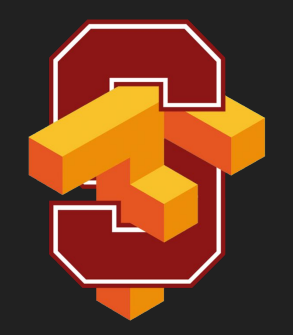

# Basic Models in TensorFlow

CS 20: TensorFlow for Deep Learning Research Lecture 3 1/19/2017

1

# **Agenda**

Review

Linear regression on birth/life data

Control Flow

tf.data

Optimizers, gradients

Logistic regression on MNIST

Loss functions

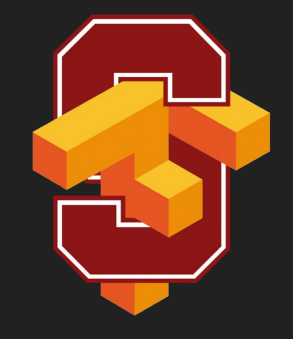

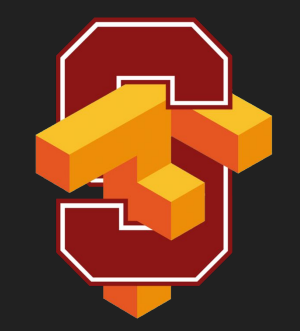

#### **Review**

## **Computation graph**

TensorFlow separates definition of computations from their execution

Phase 1: assemble a graph

Phase 2: use a session to execute operations in the graph.

#### **TensorBoard**

 $x = 2$  $y = 3$  $add\_op = tf.add(x, y)$  $mul_op = tf.multiply(x, y)$ useless =  $tf.multiply(x, add_op)$ pow  $op = tf.pow(add op, mul op)$ with tf.Session() as sess:  $z =$  sess.run(pow op)

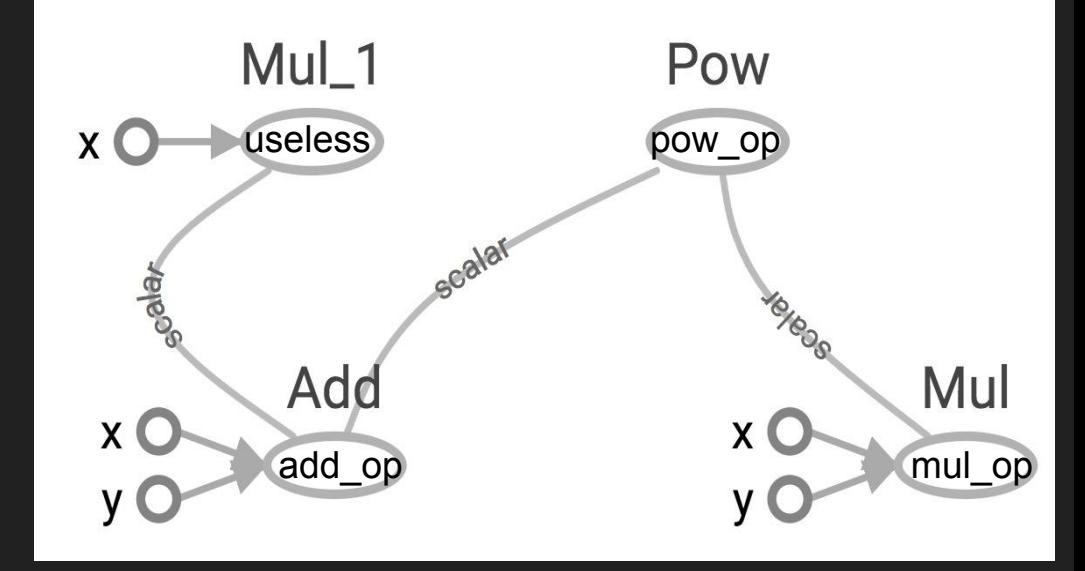

Create a FileWriter object to write your graph to event files

#### **tf.constant and tf.Variable**

Constant values are stored in the graph definition

Sessions allocate memory to store variable values

### **tf.placeholder and feed\_dict**

Feed values into placeholders with a dictionary (feed\_dict)

Easy to use but poor performance

## **Avoid lazy loading**

- 1. Separate the assembling of graph and executing ops
- 2. Use Python attribute to ensure a function is only loaded the first time it's called

#### **Download from the class's GitHub**

**examples/**03\_linreg\_starter.py **examples/**03\_logreg\_starter.py **examples/**utils.py

**data/**birth\_life\_2010.txt

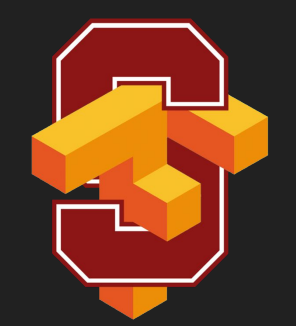

# Linear Regression in TensorFlow

# Model the linear relationship between:

- dependent variable Y
- explanatory variables X

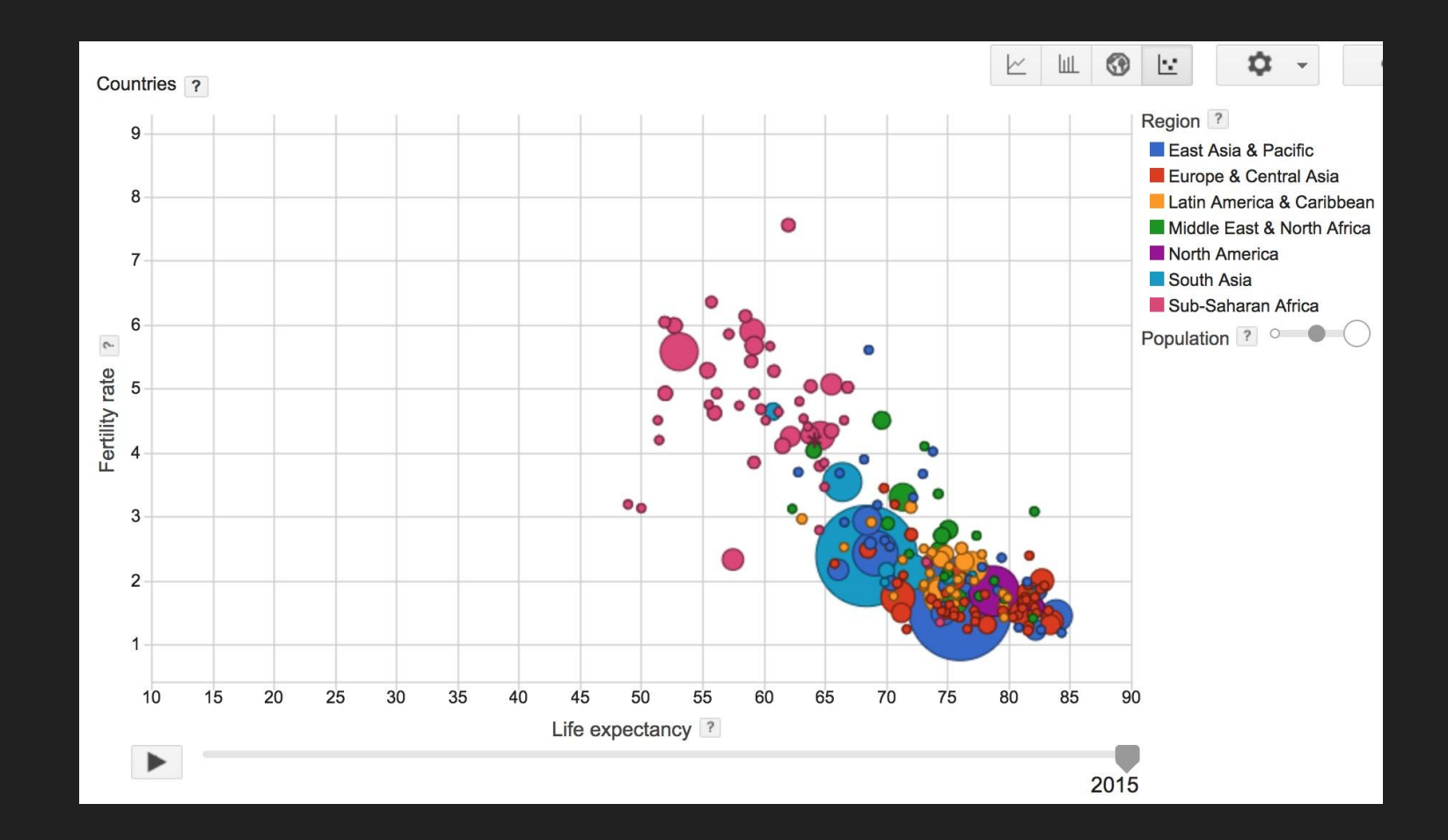

#### **World Development Indicators dataset**

X: birth rate Y: life expectancy 190 countries

#### **Want**

#### Find a linear relationship between X and Y to predict Y from X

#### **Model**

#### Inference: Y\_predicted =  $w * X + b$ Mean squared error: E[(y - y\_predicted) $^2$ ]

#### **Interactive Coding**

data/birth\_life\_2010.txt

#### **Interactive Coding**

examples/03\_linreg\_starter.py

#### **Phase 1: Assemble our graph**

#### **Step 1: Read in data**

I already did that for you

#### **Step 2: Create placeholders for inputs and labels**

tf.placeholder(dtype, shape=None, name=None)

#### **Step 3: Create weight and bias**

tf.get\_variable(

name,

…

shape=None,

dtype=None,

initializer=None,

No need to specify shape if using constant initializer

### **Step 4: Inference**

 $Y$  predicted =  $\overline{w}$  \*  $X + b$ 

#### **Step 5: Specify loss function**

loss = tf.square(Y - Y\_predicted, name='loss')

#### **Step 6: Create optimizer**

opt = tf.train.GradientDescentOptimizer(learning\_rate=0.001)

optimizer = opt.minimize(loss)

#### **Phase 2: Train our model**

Step 1: Initialize variables

Step 2: Run optimizer

(use a feed\_dict to feed data into X and Y placeholders)

#### **Write log files using a FileWriter**

writer = tf.summary.FileWriter('./graphs/linear\_reg', sess.graph)

#### **See it on TensorBoard**

Step 1: \$ python3 03\_linreg\_starter.py

Step 2: \$ tensorboard --logdir='./graphs'

### **TypeError?**

TypeError: Fetch argument 841.0 has invalid type <class 'numpy.float32'>, must be a string or Tensor.

(Can not convert a float32 into a Tensor or Operation.)

### **TypeError**

for i in range(50): # train the model 100 epochs

 $total_loss = 0$ 

for x, y in data:

 $\_$ , loss = sess.run([optimizer, loss], feed\_dict={X: x, Y:y}) # <code>Can't fetch a numpy array</code>

total\_loss += loss

### **TypeError**

for i in range(50): # train the model 100 epochs

 $total_loss = 0$ 

for x, y in data:

\_, loss\_ = sess.run([optimizer, loss], feed\_dict={X: x, Y:y})

total\_loss += loss\_

#### **Main Graph**

#### **Auxiliary Nodes**

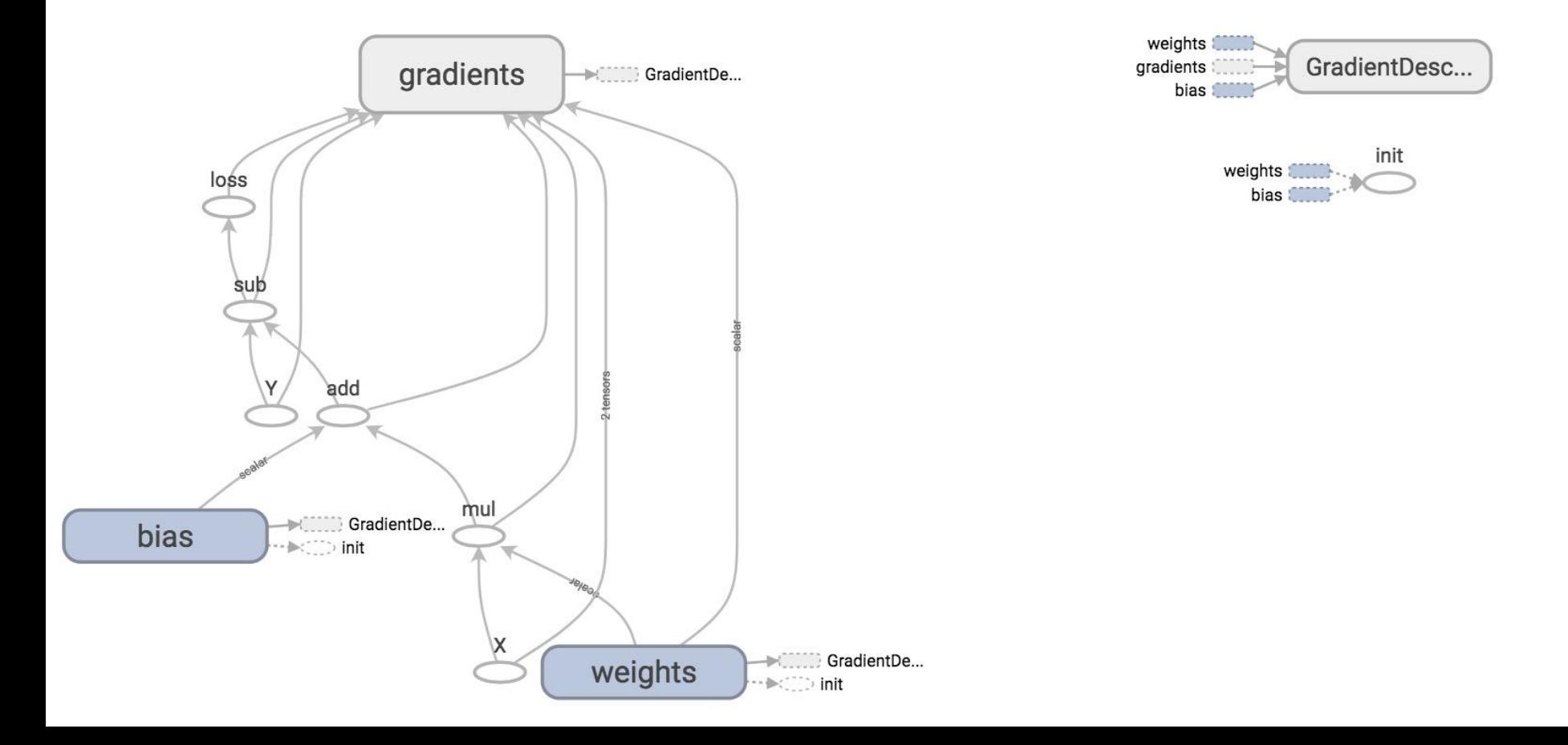

#### **Plot the results with matplotlib**

Step 1: Uncomment the plotting code at the end of your program Step 2: Run it again

If run into problem of matplotlib in virtual environment, go to GitHub/setup and see the file possible setup problems

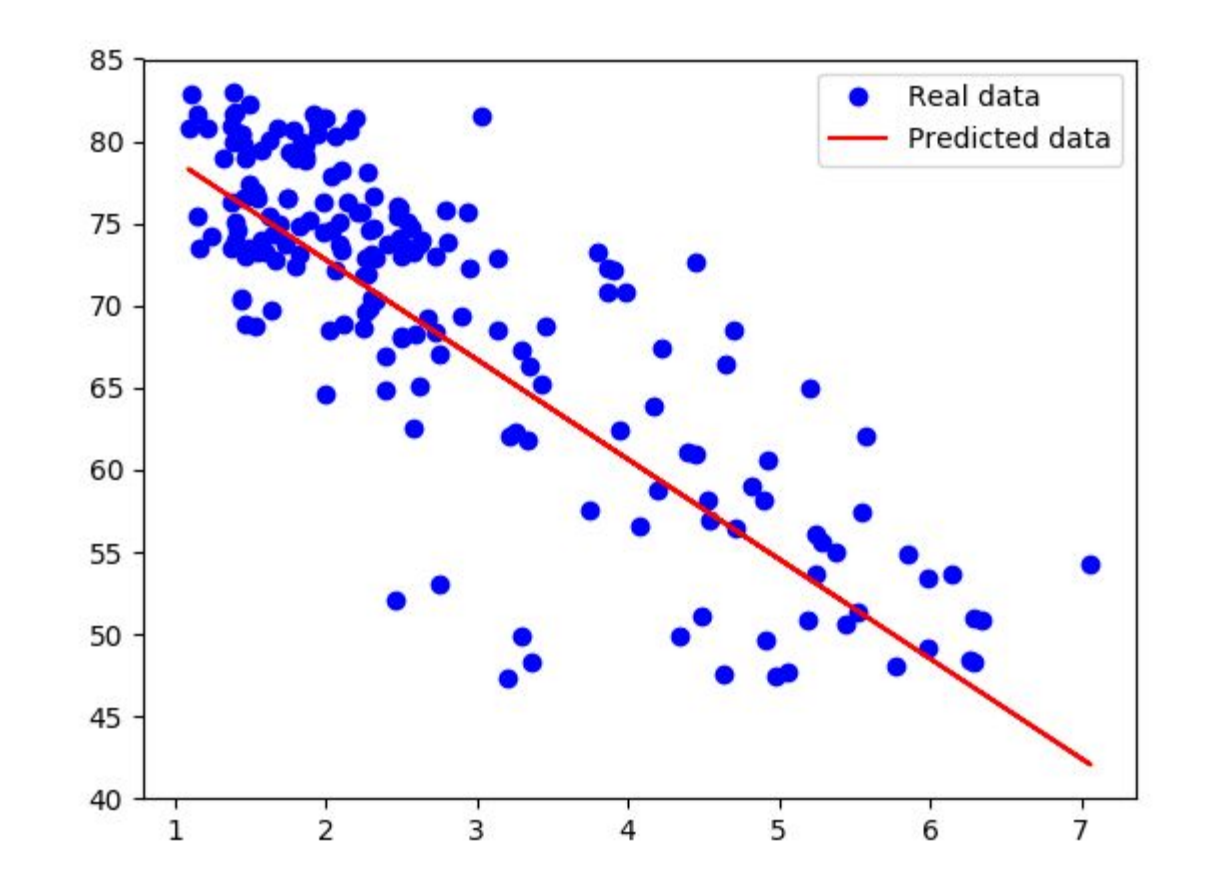

#### **Huber loss**

Robust to outliers

If the difference between the predicted value and the real value is small, square it If it's large, take its absolute value

$$
L_{\delta}(y,f(x))=\begin{cases}\frac{1}{2}(y-f(x))^2&\text{for} |y-f(x)|\leq \delta,\\ \delta\,|y-f(x)|-\frac{1}{2}\delta^2&\text{otherwise}.\end{cases}
$$

#### **Implementing Huber loss**

Can't write:

if y - y\_predicted < delta:

$$
L_{\delta}(y,f(x))=\begin{cases}\frac{1}{2}(y-f(x))^2&\text{for}|y-f(x)|\leq\delta,\\ \delta\,|y-f(x)|-\frac{1}{2}\delta^2&\text{otherwise}.\end{cases}
$$

<sup>36</sup> You can write it if eager mode were enabled. Stay tuned for the next lecture!
### **Implementing Huber loss**

#### tf.cond(pred, fn1, fn2, name=None)

$$
L_{\delta}(y,f(x))=\begin{cases}\frac{1}{2}(y-f(x))^{2} & \text{for} |y-f(x)|\leq \delta,\\ \delta\,|y-f(x)|-\frac{1}{2}\delta^{2} & \text{otherwise.}\end{cases}
$$

### **Implementing Huber loss**

tf.cond(pred, fn1, fn2, name=None)

```
def huber_loss(labels, predictions, delta=14.0):
     residual = tf.abs(labels - predictions)
    def f1(): return 0.5 * tf.square(residual)
   def f2(): return delta * residual - 0.5 * tf.square(delta)
     return tf.cond(residual < delta, f1, f2)
```

$$
L_{\delta}(y,f(x))=\begin{cases}\frac{1}{2}(y-f(x))^2&\text{for} |y-f(x)|\leq \delta,\\ \delta\,|y-f(x)|-\frac{1}{2}\delta^2&\text{otherwise}.\end{cases}
$$

## **TF Control Flow**

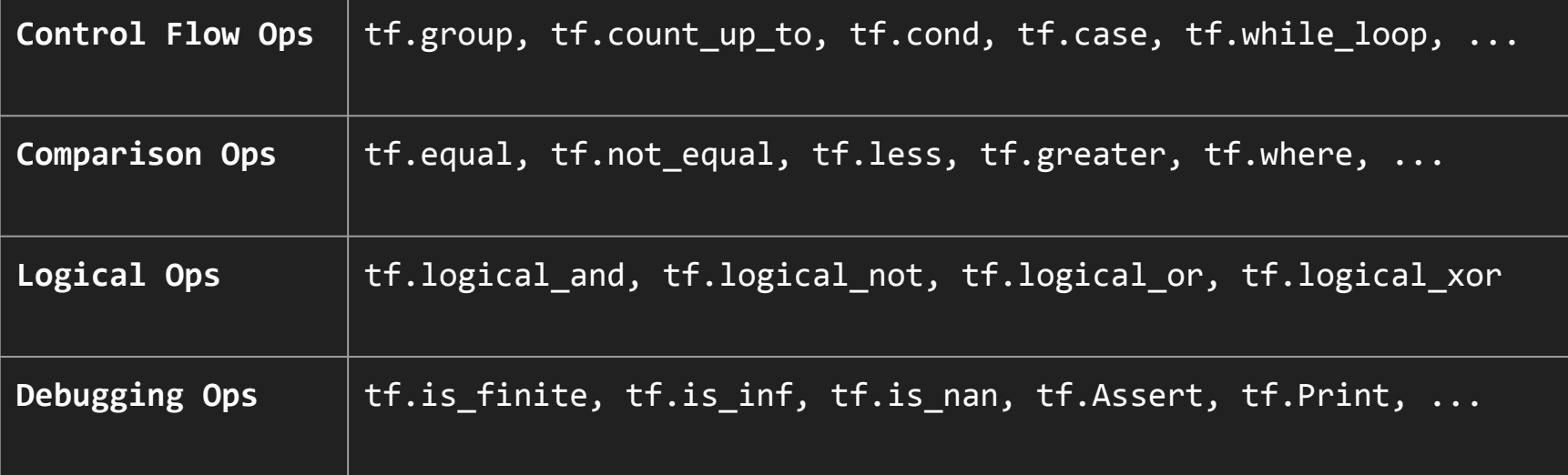

Since TF builds graph before computation, we have to specify all possible subgraphs beforehand. PyTorch's dynamic graphs and TF's eager execution help overcome this

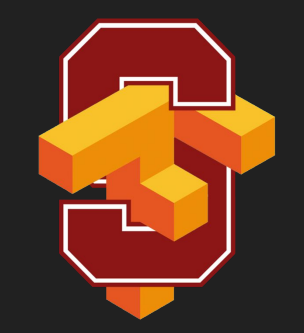

## tf.data

## **Placeholder**

Pro: put the data processing outside TensorFlow, making it easy to do in Python

Cons: users often end up processing their data in a single thread and creating data bottleneck that slows execution down.

## **Placeholder**

```
data, n_samples = utils.read_birth_life_data(DATA_FILE)
```

```
X = tf.placeholder(tf.float32, name='X')
Y = tf.placeholder(tf.float32, name='Y')
…
with tf.Session() as sess:
    # Step 8: train the model
    for i in range(100): # run 100 epochs
         for x, y in data:
              # Session runs train_op to minimize loss
              sess.run(optimizer, feed_dict={X: x, Y:y})
```
## **tf.data**

Instead of doing inference with placeholders and feeding in data later, do inference directly with data

### **tf.data**

tf.data.Dataset

### **Store data in tf.data.Dataset**

- tf.data.Dataset.from tensor slices((features, labels))
- tf.data.Dataset.from\_generator(gen, output\_types, output\_shapes)

#### **Store data in tf.data.Dataset**

tf.data.Dataset.from\_tensor\_slices((features, labels))

dataset = tf.data.Dataset.from\_tensor\_slices((data[:,0], data[:,1]))

#### **Store data in tf.data.Dataset**

tf.data.Dataset.from\_tensor\_slices((features, labels))

dataset =  $tf.data.Datasets.From tensor slices((data[:, 0], data[:, 1]))$ 

print(dataset.output types)  $# \gg$  (tf.float32, tf.float32)

 $print(dataset.output\_shapes)$  # >> (TensorShape([]), TensorShape([]))

### **Can also create Dataset from files**

- tf.data.TextLineDataset(filenames)
- tf.data.FixedLengthRecordDataset(filenames)
- tf.data.TFRecordDataset(filenames)

Create an iterator to iterate through samples in Dataset

- iterator = dataset.make\_one\_shot\_iterator()
- iterator = dataset.make\_initializable\_iterator()

- iterator = dataset.make\_one\_shot\_iterator() Iterates through the dataset exactly once. No need to initialization.
- iterator = dataset.make\_initializable\_iterator() Iterates through the dataset as many times as we want. Need to initialize with each epoch.

```
iterator = dataset.make_one_shot_iterator()
X, Y = iterator.get_new() # X is the birth rate, Y is the life expectancy
```
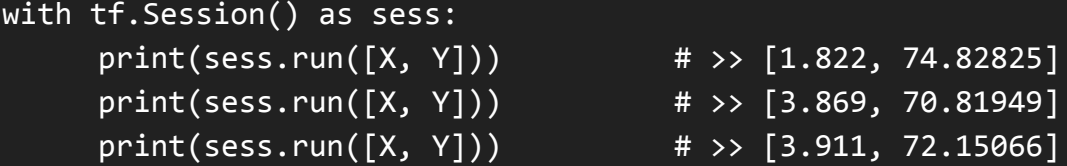

```
iterator = dataset.make_initializable_iterator()
```

```
...
```

```
for i in range(100): 
         sess.run(iterator.initializer) 
        total_loss = 0 try:
             while True:
                  sess.run([optimizer]) 
         except tf.errors.OutOfRangeError:
              pass
```
#### **Handling data in TensorFlow**

dataset = dataset.shuffle(1000)

 $dataset = dataset.repeat(100)$ 

dataset = dataset.batch(128)

dataset = dataset.map(lambda x:  $tf.\text{one}\_\text{hot}(x, 10)$ ) # convert each elem of dataset to one\_hot vector

## **Does tf.data really perform better?**

## **Does tf.data really perform better?**

With placeholder: 9.05271519 seconds

With tf.data: 6.12285947 seconds

## **Should we always use tf.data?**

- For prototyping, feed dict can be faster and easier to write (pythonic)
- tf.data is tricky to use when you have complicated preprocessing or multiple data sources
- NLP data is normally just a sequence of integers. In this case, transferring the data over to GPU is pretty quick, so the speedup of tf.data isn't that large

## **How does TensorFlow know what variables to update?**

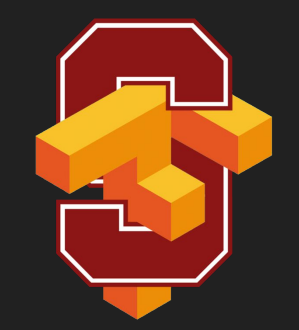

# Optimizers

## **Optimizer**

optimizer = tf.train.GradientDescentOptimizer(learning\_rate=0.01).minimize(loss)

 $\_$ , 1 = sess.run([optimizer, loss], feed\_dict={X: x, Y:y})

## **Optimizer**

optimizer = tf.train.GradientDescentOptimizer(learning\_rate=0.001).minimize(loss)

 $\_$ , 1 = sess.run([optimizer, loss], feed\_dict={X: x, Y:y})

Session looks at all trainable variables that loss depends on and update them

## **Optimizer**

Session looks at all trainable variables that optimizer depends on and update them

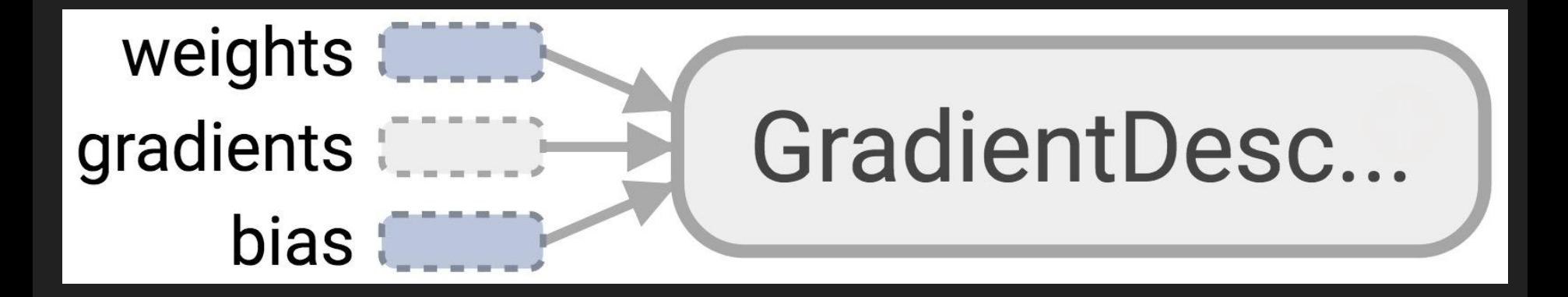

#### **Trainable variables**

#### **tf.Variable(initial\_value=None, trainable=True,...)**

Specify if a variable should be trained or not By default, all variables are trainable

## **List of optimizers in TF**

tf.train.GradientDescentOptimizer

tf.train.AdagradOptimizer

tf.train.MomentumOptimizer

tf.train.AdamOptimizer

tf.train.FtrlOptimizer

...

tf.train.RMSPropOptimizer

"Advanced" optimizers work better when tuned, but are generally harder to tune

## **Discussion question**

**1. How to know that our model is correct? 2. How to improve our model?**

## **Assignment 1**

## **Out tomorrow Due 1/31 Optional Interactive Grading**

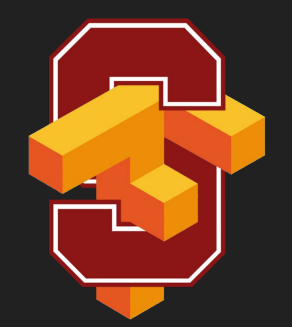

# Logistic Regression in TensorFlow

#### **Then he separated the light from the darkness**

**The first logistic regression model**

### **MNIST Database**

Each image is a 28x28 array, flattened out to be a 1-d tensor of size 784

#### **MNIST**

#### **X: image of a handwritten digit Y: the digit value Recognize the digit in the image**

#### **MNIST**

#### **X: image of a handwritten digit Y: the digit value**

## **Model**

Inference:  $Y$  predicted = softmax $(X * w + b)$ Cross entropy loss: -log(Y\_predicted)
from tensorflow.examples.tutorials.mnist import input\_data MNIST = input\_data.read\_data\_sets('data/mnist', one\_hot=True)

from tensorflow.examples.tutorials.mnist import input data MNIST = input data.read data sets('data/mnist', one hot=True)

MNIST.train: 55,000 examples MNIST.validation: 5,000 examples MNIST.test: 10,000 examples

from tensorflow.examples.tutorials.mnist import input data MNIST = input data.read data sets('data/mnist', one hot=True)

MNIST.train: 55,000 examples MNIST.validation: 5,000 examples MNIST.test: 10,000 examples

No immediate way to convert Python generators to tf.data.Dataset

mnist\_folder = 'data/mnist' utils.download\_mnist(mnist\_folder) train, val, test = utils.read\_mnist(mnist\_folder, flatten=True)

#### **Create datasets**

mnist folder = 'data/mnist' utils.download\_mnist(mnist\_folder) train, val, test = utils.read mnist(mnist folder, flatten=True)

train data = tf.data.Dataset.from tensor slices(train) train data = train data.shuffle(10000) # optional test data = tf.data.Dataset.from tensor slices(test)

mnist\_folder = 'data/mnist' utils.download\_mnist(mnist\_folder) train, val, test = utils.read mnist(mnist folder, flatten=True)

train data = tf.data.Dataset.from tensor slices(train) train data = train data.shuffle(10000) # optional test data = tf.data.Dataset.from tensor slices(test)

#### iterator = train data.make initializable iterator()

```
mnist_folder = 'data/mnist'
utils.download_mnist(mnist_folder)
train, val, test = utils.read mnist(mnist folder, flatten=True)
```
train data = tf.data.Dataset.from tensor slices(train) train data = train data.shuffle(10000) # optional test data = tf.data.Dataset.from tensor slices(test)

```
iterator = train data.make initializable iterator()
img, label = iterator.get_next()
```
…

```
mnist_folder = 'data/mnist'
utils.download_mnist(mnist_folder)
train, val, test = utils.read_mnist(mnist_folder, flatten=True)
```
train data = tf.data.Dataset.from tensor slices(train) train data = train data.shuffle(10000) # optional test data = tf.data.Dataset.from tensor slices(test)

```
iterator = train data.make initializable iterator()
img, label = iterator.get next()
```
…

>> Can only do inference with train data. >> Need to build another subgraph with another iterator for test data!!!

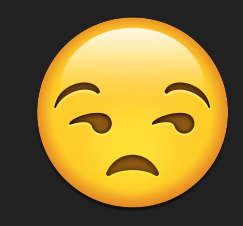

```
mnist_folder = 'data/mnist'
utils.download mnist(mnist_folder)
train, val, test = utils.read_mnist(mnist_folder, flatten=True)
```
train data = tf.data.Dataset.from tensor slices(train) train data = train data.shuffle(10000) # optional test data = tf.data.Dataset.from tensor slices(test)

iterator = tf.data.Iterator.from structure(train data.output types, train data.output shapes)

img, label = iterator.get  $next()$ 

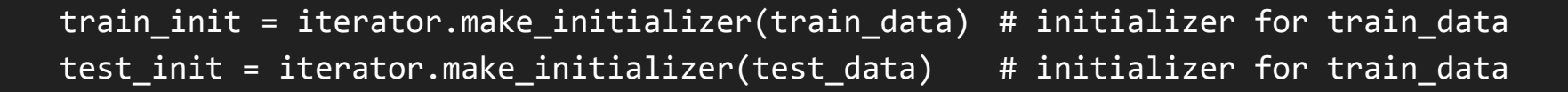

## **Initialize iterator with the dataset you want**

with tf.Session() as sess:

```
 ...
for i in range(n epochs):
    sess.run(train init) \qquad # use train init during training loop
     try:
         while True:
             _, l = sess.run([optimizer, loss])
     except tf.errors.OutOfRangeError:
         pass
```
## **Initialize iterator with the dataset you want**

with tf.Session() as sess:

```
 ...
for i in range(n epochs):
    sess.run(train_init)
     try:
         while True:
            \_, 1 = sess.run([optimizer, loss])
     except tf.errors.OutOfRangeError:
         pass
```

```
 # test the model
sess.run(test_init) # use test_init during testing
 try:
    while True:
        sess.run(accuracy)
 except tf.errors.OutOfRangeError:
    pass
```
## **Phase 1: Assemble our graph**

## **Step 1: Read in data**

I already did that for you

#### **Step 2: Create datasets and iterator**

train data = tf.data.Dataset.from tensor slices(train) train data = train data.shuffle(10000) # optional train data = train data.batch(batch size)

test data = tf.data.Dataset.from tensor slices(test) test data = test data.batch(batch size)

#### **Step 2: Create datasets and iterator**

iterator = tf.data.Iterator.from\_structure(train\_data.output\_types, train data.output shapes)  $img, label = iterator.get next()$ 

train init = iterator.make initializer(train data) test init = iterator.make initializer(test data)

## **Step 3: Create weights and biases**

use tf.get\_variable()

## **Step 4: Build model to predict Y**

#### logits =  $tf.matmul(img, w) + b$

We don't do softmax here, as we'll do softmax together with cross\_entropy loss. It's more efficient to compute gradients w.r.t. logits than w.r.t. softmax

# **Step 5: Specify loss function**

entropy = tf.nn.softmax\_cross\_entropy\_with\_logits(labels=label, logits=logits)

loss = tf.reduce\_mean(entropy)

## **Step 6: Create optimizer**

tf.train.AdamOptimizer(learning\_rate=0.01).minimize(loss)

#### **Phase 2: Train our model**

Step 1: Initialize variables

Step 2: Run optimizer op

#### **TensorBoard it**

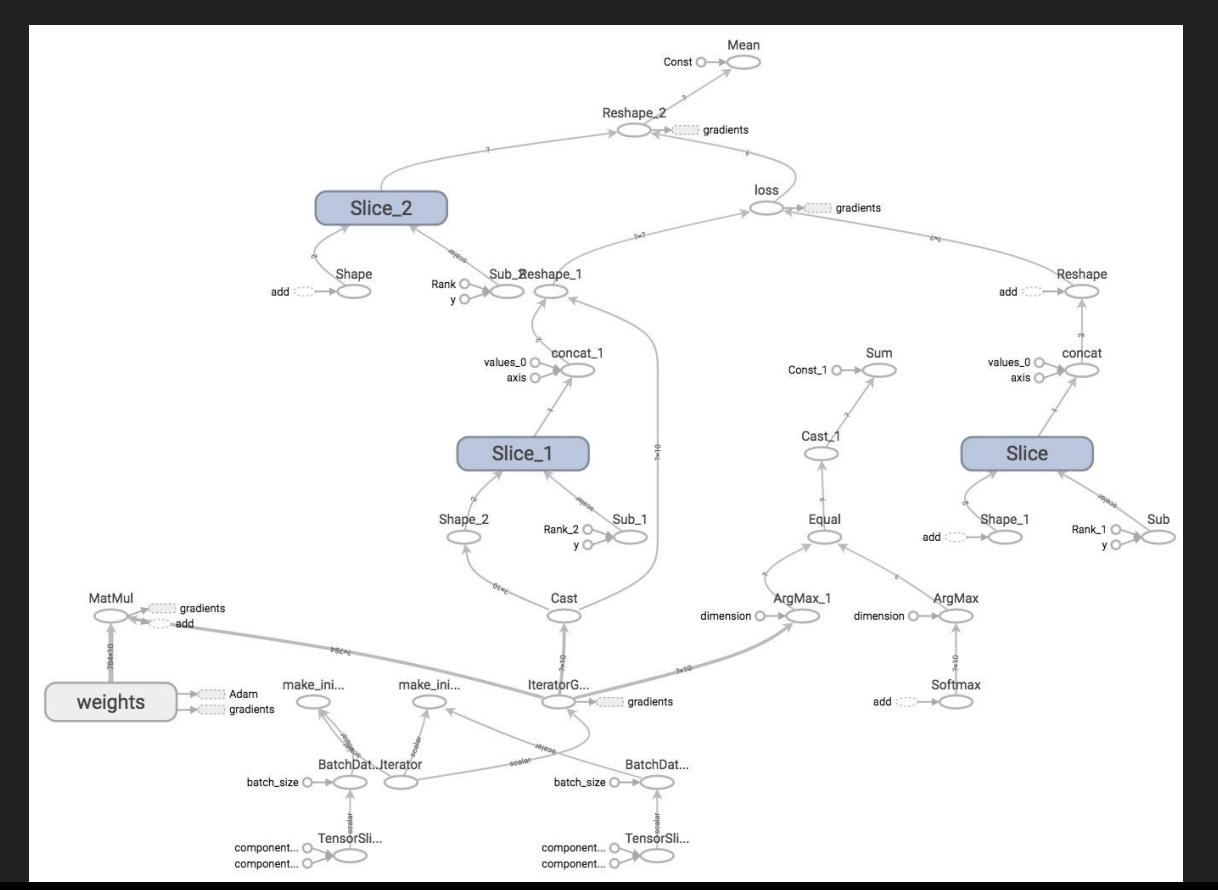

## **Next class**

Structure your model in TensorFlow

Example: word2vec

Eager execution

Feedback: [huyenn@stanford.edu](mailto:huyenn@stanford.edu)

Thanks!